## How to complete a BioBrick Safety Sheet

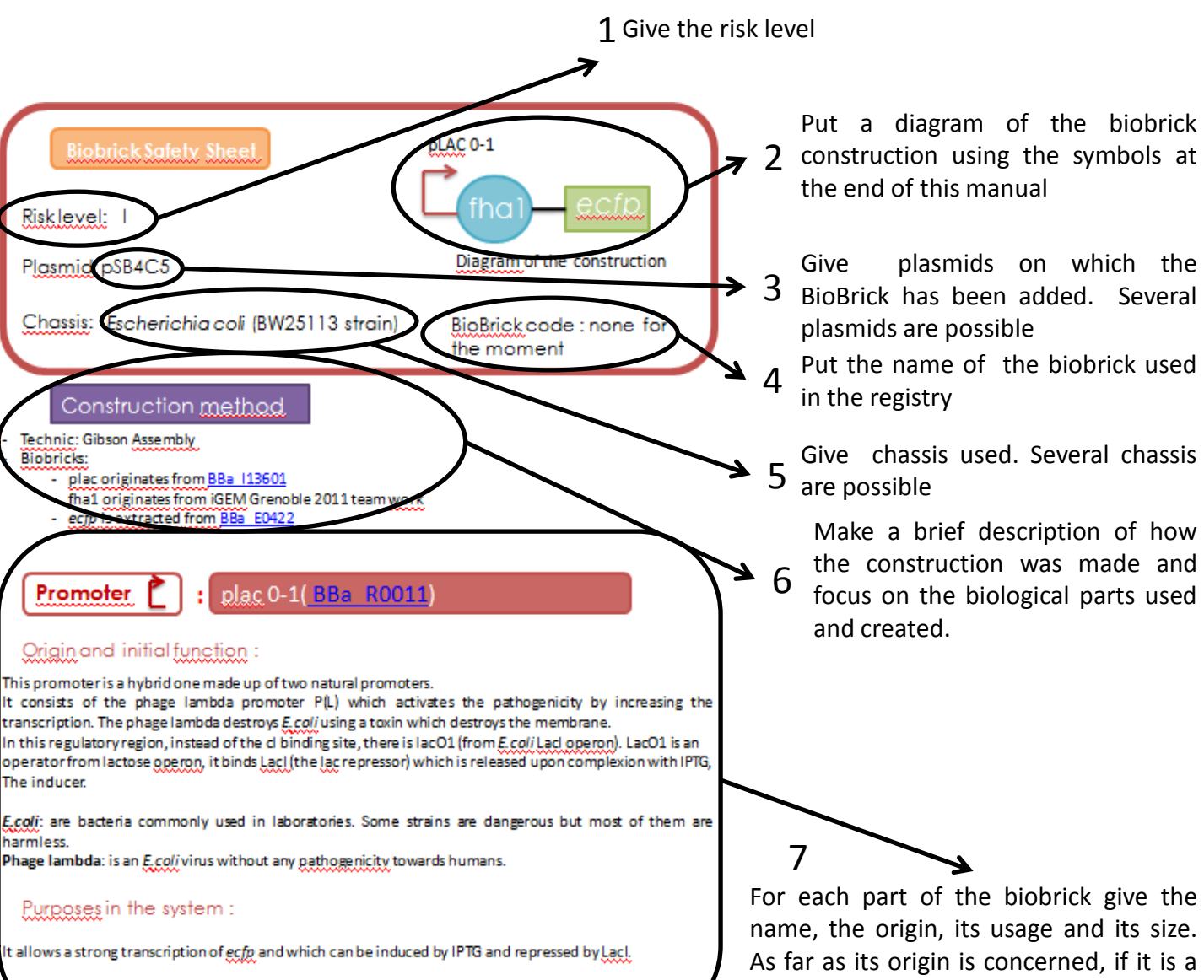

Size:

55<sub>bp</sub>

**RBS** 

associated domains 1 (not in the stry for the moment

part composed of different other parts, explain the origin of each part. It is also important to explain their natural function. If there is any BioBrick already registered set up a link with the BioBrick web page.

### Natural origin and function:

fha1 is a RBS from Pseudomonas geruginosa which increases the pathogenicity by allowing type VI secretion. Taken alone, it does not code for a protein and it does not increase the risk level. Pseudomonas geruginosa: is a level 2 pathogenic bacterium which leads to nosocomial infections.

#### Purposes in the system :

It allows a translational regulation of the eCFP production. fhal contains a binding site for the RsmA protein. By biding to the RBS, RamA inhibits mRNA translation. However, this inhibition can be recovered thanks to rsmY (siRNA) which sequestters RsmA.

size:

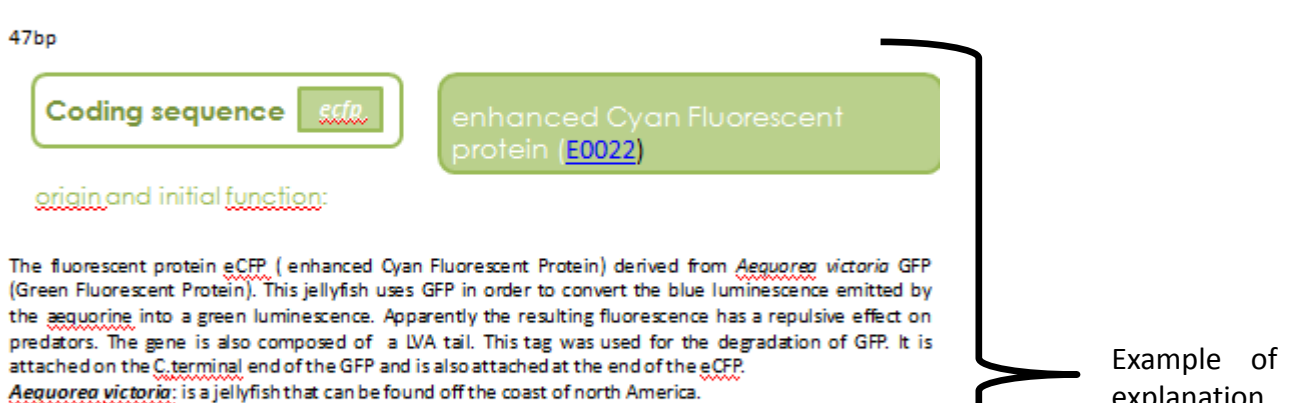

#### Purposes in the system :

It is used as a reporter. The LVA tail (Ssr.A tag) coming from E.Coli at the end of the coding sequence reduces the protein stability and strengthens the action of Tsp, a protease.

Size:

762 bp

explanation

## Another part deals with the feedback

### Feedback

The environment in which it has been used and the consequences :

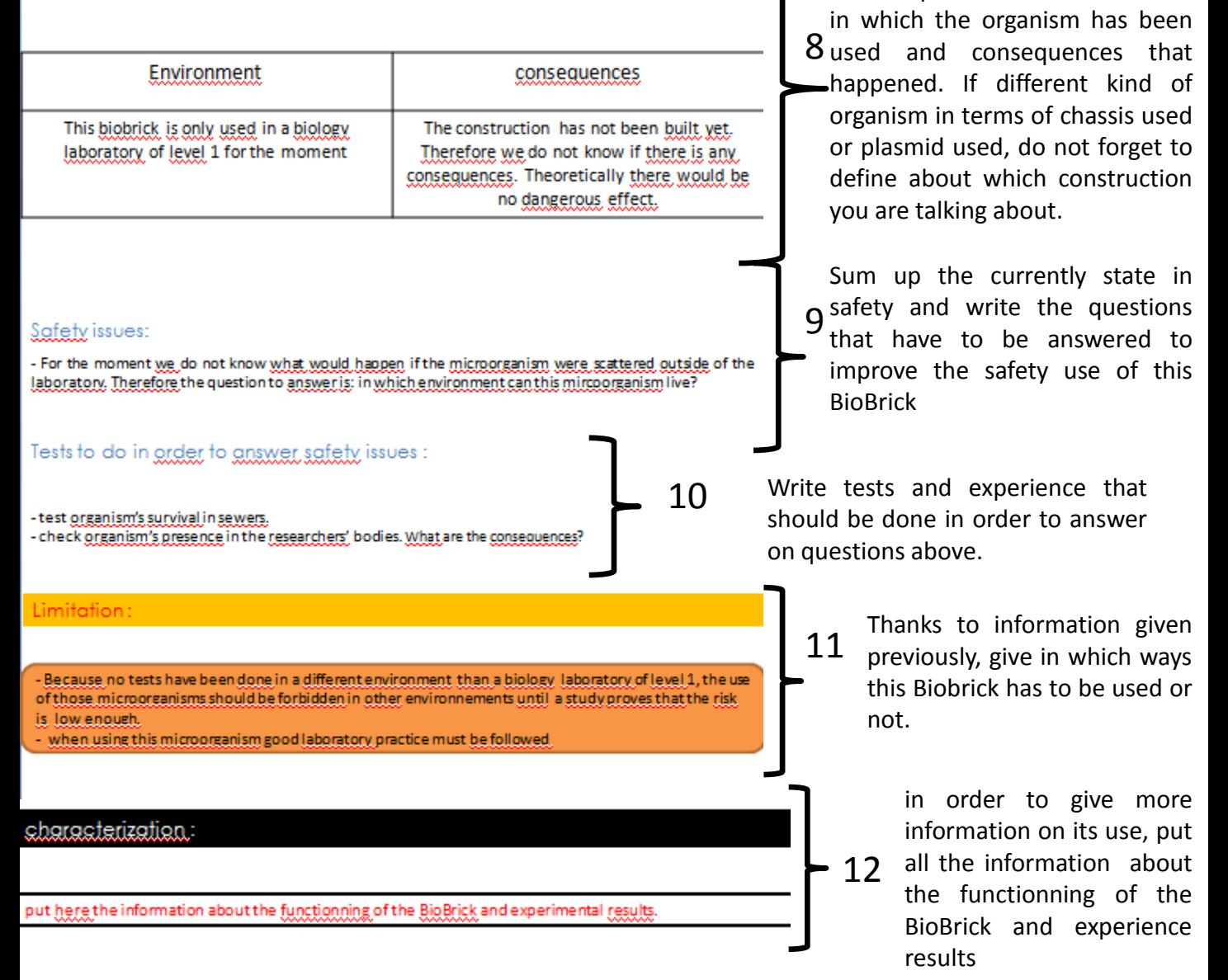

For this part list all environments

At the end do not forget to write references used and also the name of the person who puts the risk level on the BioBrick Safety Sheet

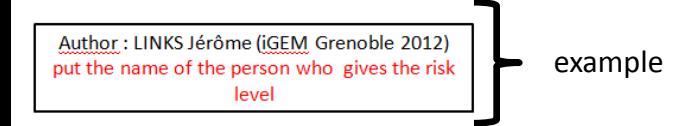

# How to establish the risk level

- 1. List every components of the biobrick
- 2. Trace the origin of each of them
- 3. Determine the risk level of each components

(the risk level of each component is the same as their origin organism)

- 4. Take the higher risk level
	- (if study prouves that the construction does not
	- correspond to this risk level, identify it in the bibliography, and change the risk level that it corresponds to its real risk level)
- 5. Write youre name and adress

## Symbols to use

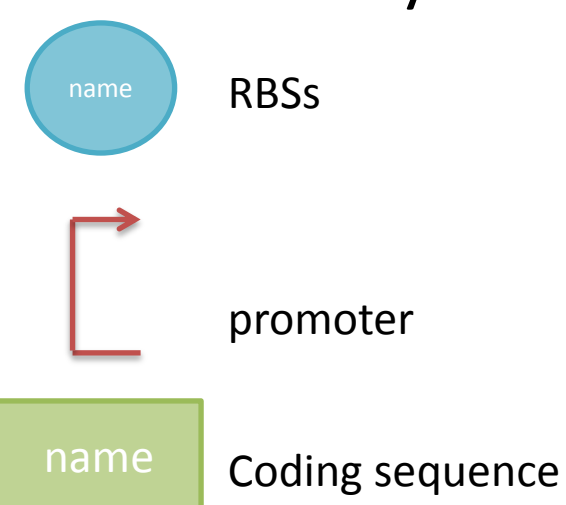

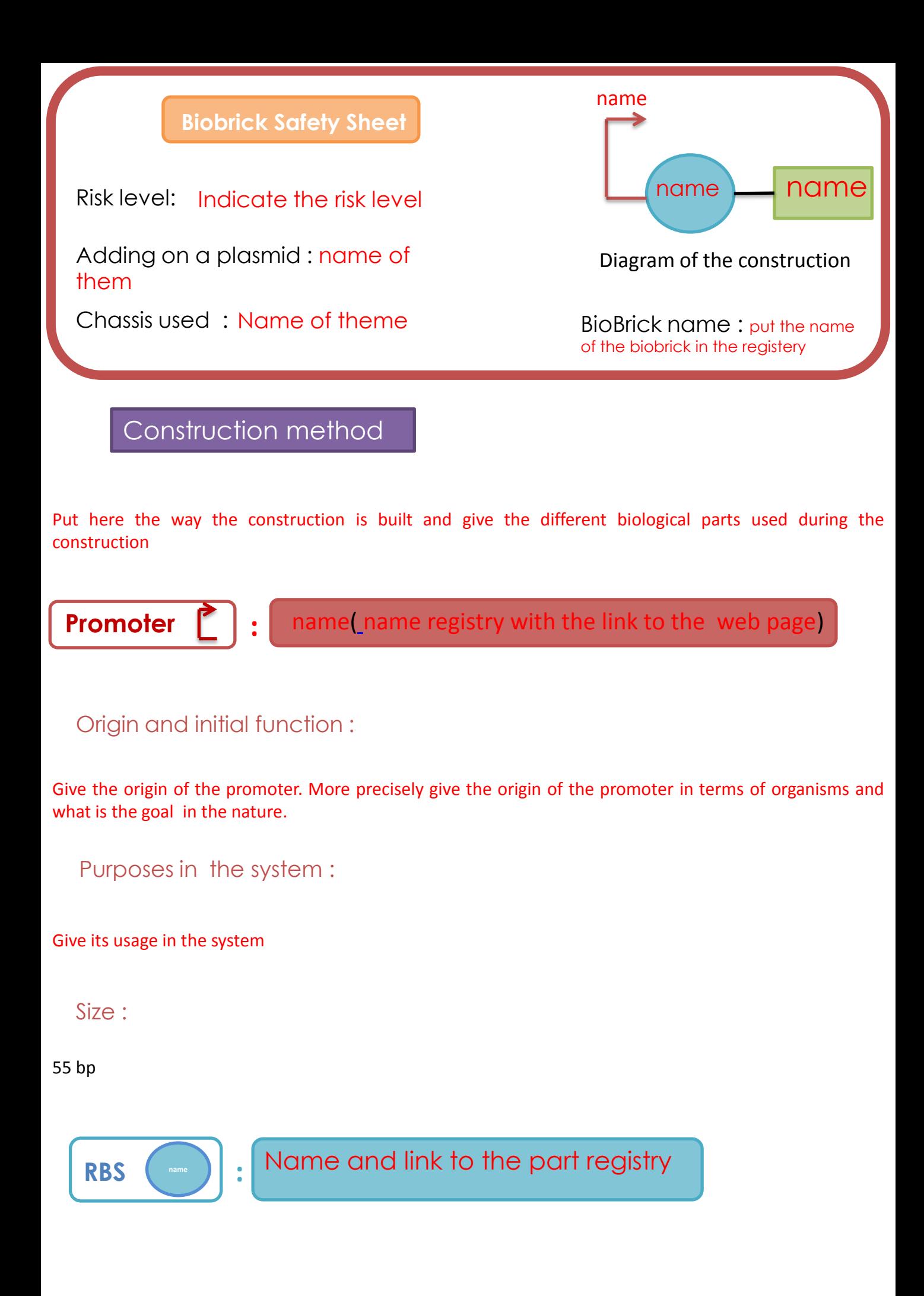

Origin and initial function :

complete

Purposes in systems :

complete

size:

complete

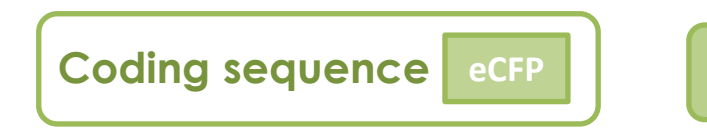

Name and part registry link

Origin and initial function :

complete

Purposes in the system :

complete

Size :

complete

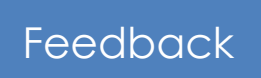

environment in which it has been used and consequences :

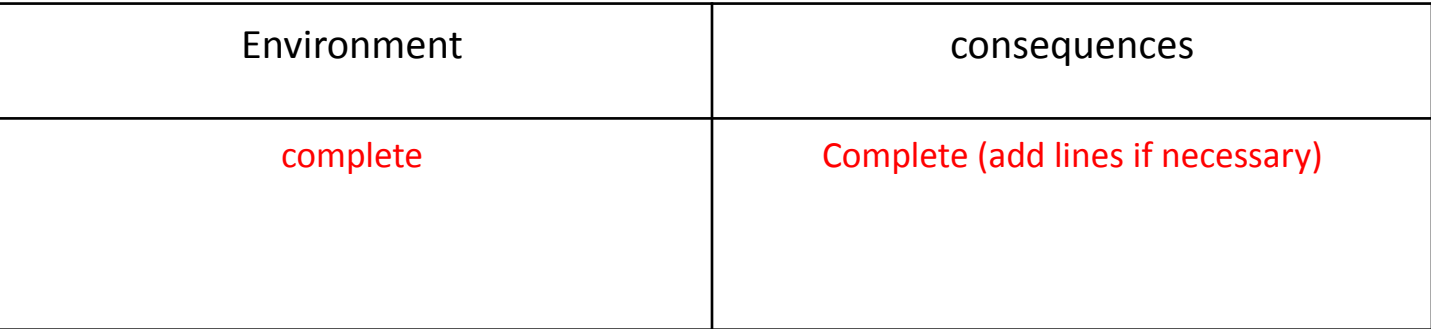

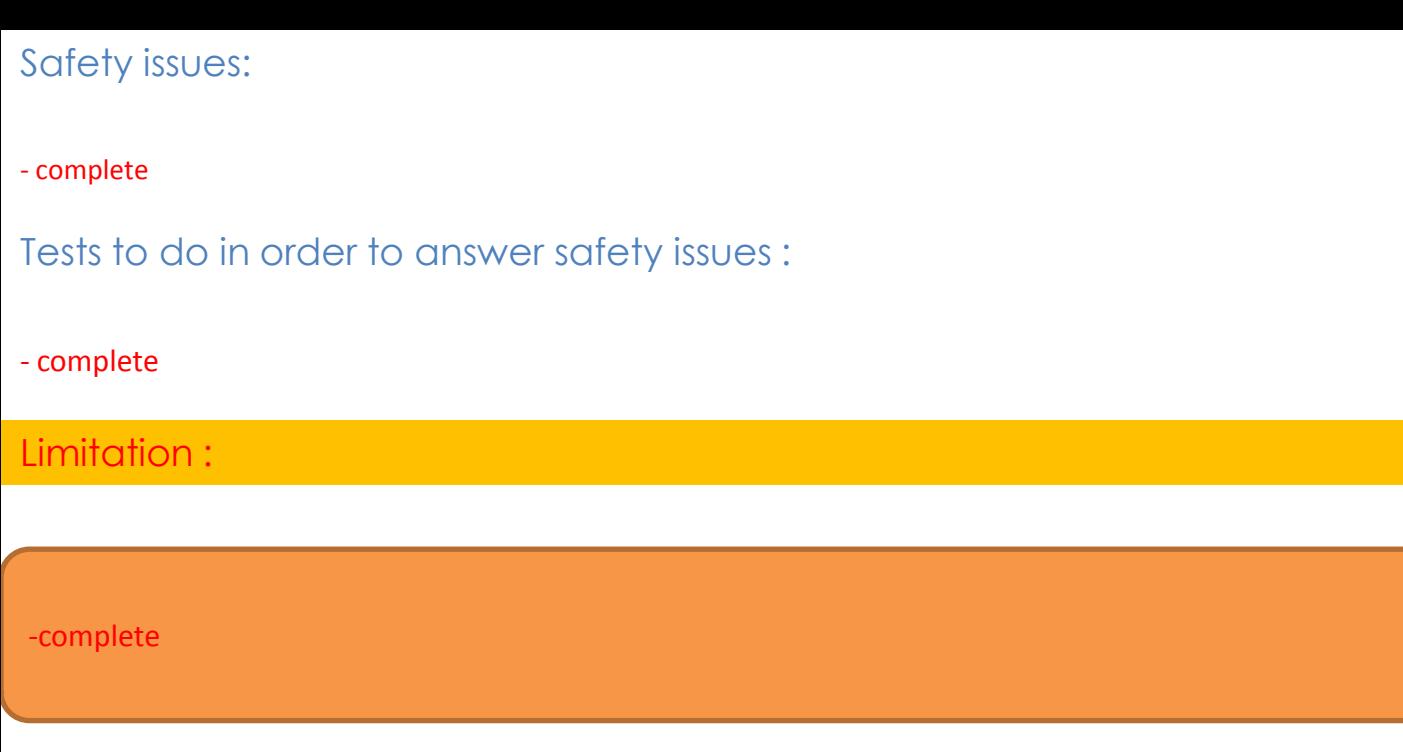

## characterization :

put here the information about the functionning of the BioBrick and experience results.

• Put references

Author : put the name of the person who gives the risk level example LINKS Jérôme (iGEM Grenoble 2012)